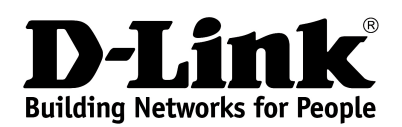

## **Основные характеристики**

### **ВЫСОКАЯ СКОРОСТЬ**

**Общая скорость беспроводного соединения до 750 Мбит/с<sup>1</sup>**

## **ДВА ДИАПАЗОНА**

**Одновременная работа в диапазонах 5 ГГц и 2,4 ГГц, совместимость с устройствами стандарта 802.11a/b/g/n/ac**

## **ПОДДЕРЖКА IPV6**

**Все необходимые функции для работы в сетях нового поколения**

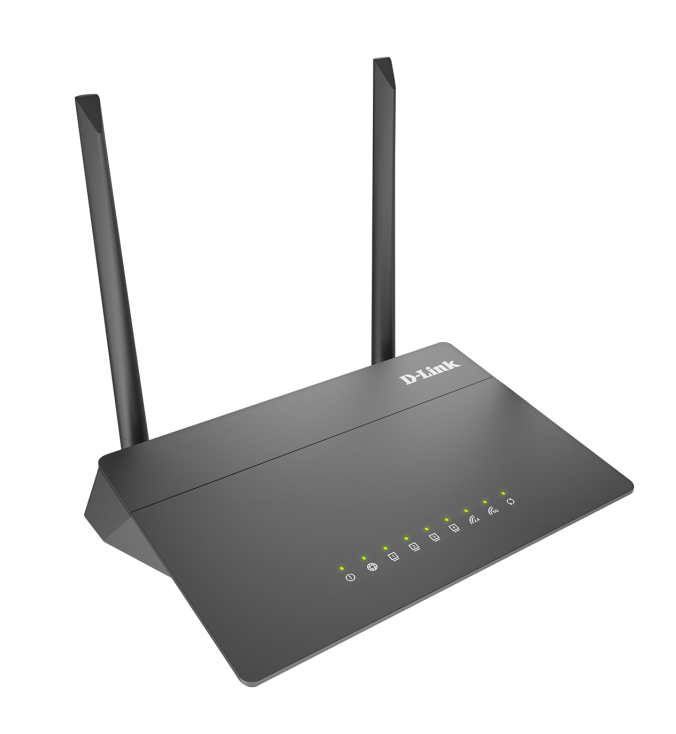

# **DIR-806A**

## **Беспроводной двухдиапазонный маршрутизатор AC750**

#### **Беспроводной интерфейс**

Используя беспроводной маршрутизатор DIR-806A, Вы сможете быстро организовать высокоскоростную беспроводную сеть дома и в офисе, предоставив доступ к сети Интернет компьютерам и мобильным устройствам практически в любой точке (в зоне действия беспроводной сети). Одновременная работа в диапазонах 2,4 ГГц и 5 ГГц позволяет использовать беспроводную сеть для широкого круга задач. Маршрутизатор может выполнять функции базовой станции для подключения к беспроводной сети устройств, работающих по стандартам 802.11a, 802.11b, 802.11g, 802.11n и 802.11ac (со скоростью беспроводного соединения до 733 Мбит/с)<sup>[1](#page-0-0)</sup>.

#### **Безопасное беспроводное соединение**

В маршрутизаторе реализовано множество функций для беспроводного интерфейса. Устройство поддерживает несколько стандартов безопасности (WEP, WPA/WPA2), фильтрацию подключаемых устройств по MAC-адресу, а также позволяет использовать технологии WPS и WMM.

Кроме того, устройство оборудовано кнопкой для выключения/включения Wi-Fi-сети. В случае необходимости, например, уезжая из дома, Вы можете выключить беспроводную сеть маршрутизатора одним нажатием на кнопку, при этом устройства, подключенные к LAN-портам маршрутизатора, останутся в сети.

#### **Расширенные возможности беспроводной сети**

Функция интеллектуального распределения Wi-Fi-клиентов будет полезна для сетей, состоящих из нескольких точек доступа или маршрутизаторов D-Link – настроив работу функции на каждом из них, Вы обеспечите подключение клиента к точке доступа (маршрутизатору) с максимальным уровнем сигнала.

Возможность настройки гостевой Wi-Fi-сети позволит Вам создать отдельную беспроводную сеть с индивидуальными настройками безопасности. Устройства гостевой сети смогут подключиться к Интернету, но будут изолированы от устройств и ресурсов локальной сети маршрутизатора.

#### **Безопасность**

Беспроводной маршрутизатор DIR-806A оснащен встроенным межсетевым экраном. Расширенные функции безопасности позволяют минимизировать последствия действий хакеров и предотвращают вторжения в Вашу сеть и доступ к нежелательным сайтам для пользователей Вашей локальной сети.

Кроме того, маршрутизатор поддерживает протокол IPsec и позволяет организовывать безопасные VPN-туннели.

Встроенный сервис Яндекс.DNS обеспечивает защиту от вредоносных и мошеннических сайтов, а также позволяет ограничить доступ детей к «взрослым» материалам.

<span id="page-0-0"></span><sup>1</sup> До 300 Мбит/с в диапазоне 2,4 ГГц и до 433 Мбит/с в диапазоне 5 ГГц.

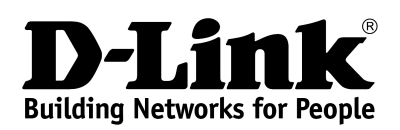

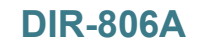

**DIR-806A Беспроводной двухдиапазонный маршрутизатор AC750**

#### **Простая настройка и обновление**

Для настройки беспроводного маршрутизатора DIR-806A используется простой и удобный встроенный web-интерфейс (доступен на нескольких языках).

Мастер настройки позволяет быстро перевести DIR-806A в режим маршрутизатора (для подключения к проводному или беспроводному провайдеру), точки доступа, повторителя или клиента и задать все необходимые настройки для работы в выбранном режиме за несколько простых шагов.

Также DIR-806A поддерживает настройку и управление с помощью мобильного приложения для устройств под управлением ОС Android и iOS.

Вы легко можете обновить встроенное ПО – маршрутизатор сам находит проверенную версию ПО на сервере обновлений D-Link и уведомляет пользователя о готовности установить его.

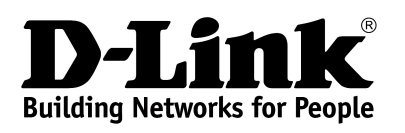

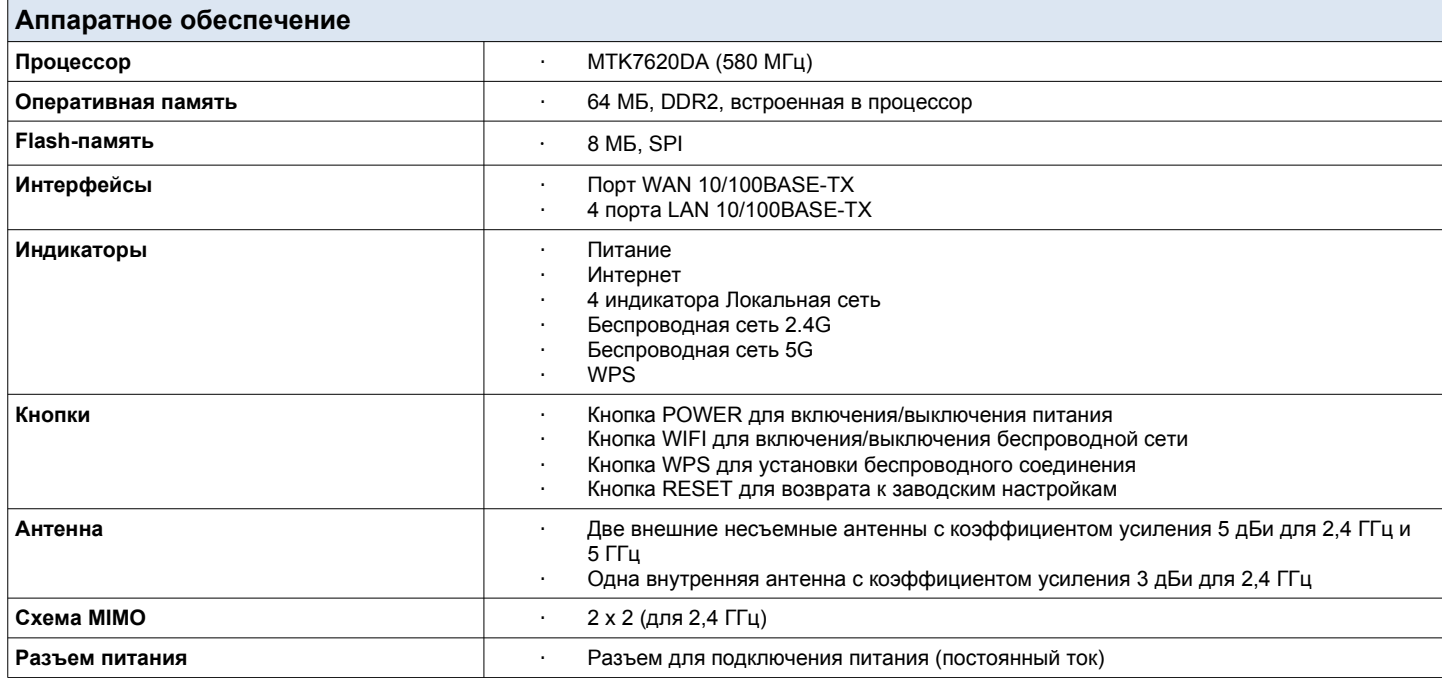

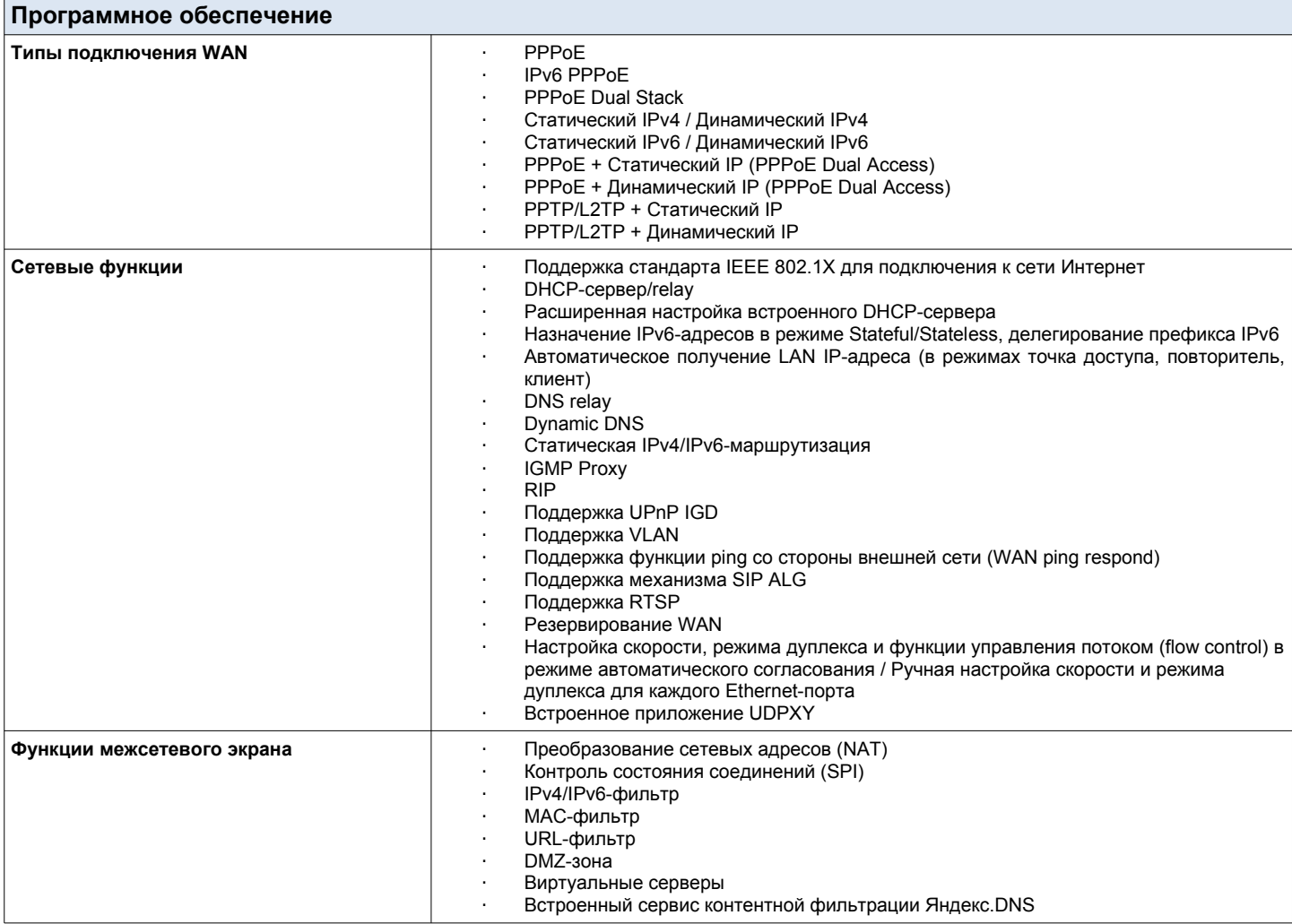

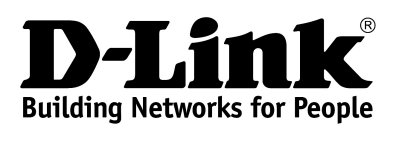

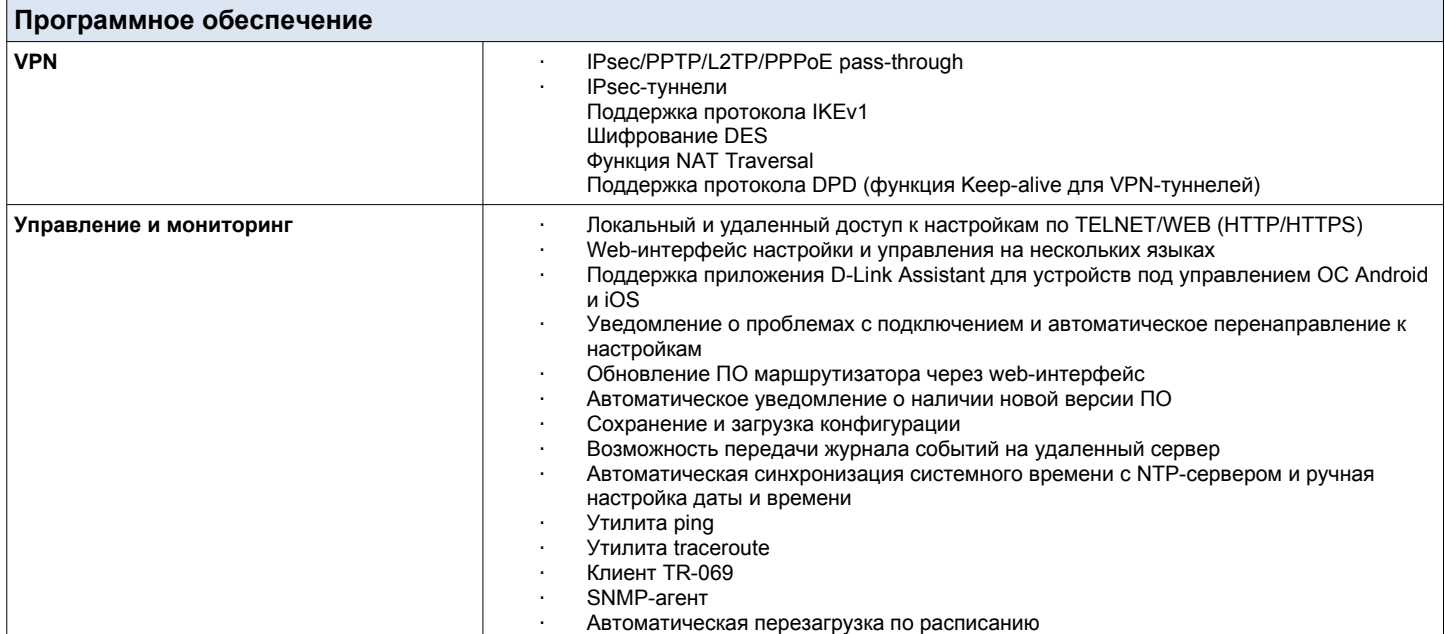

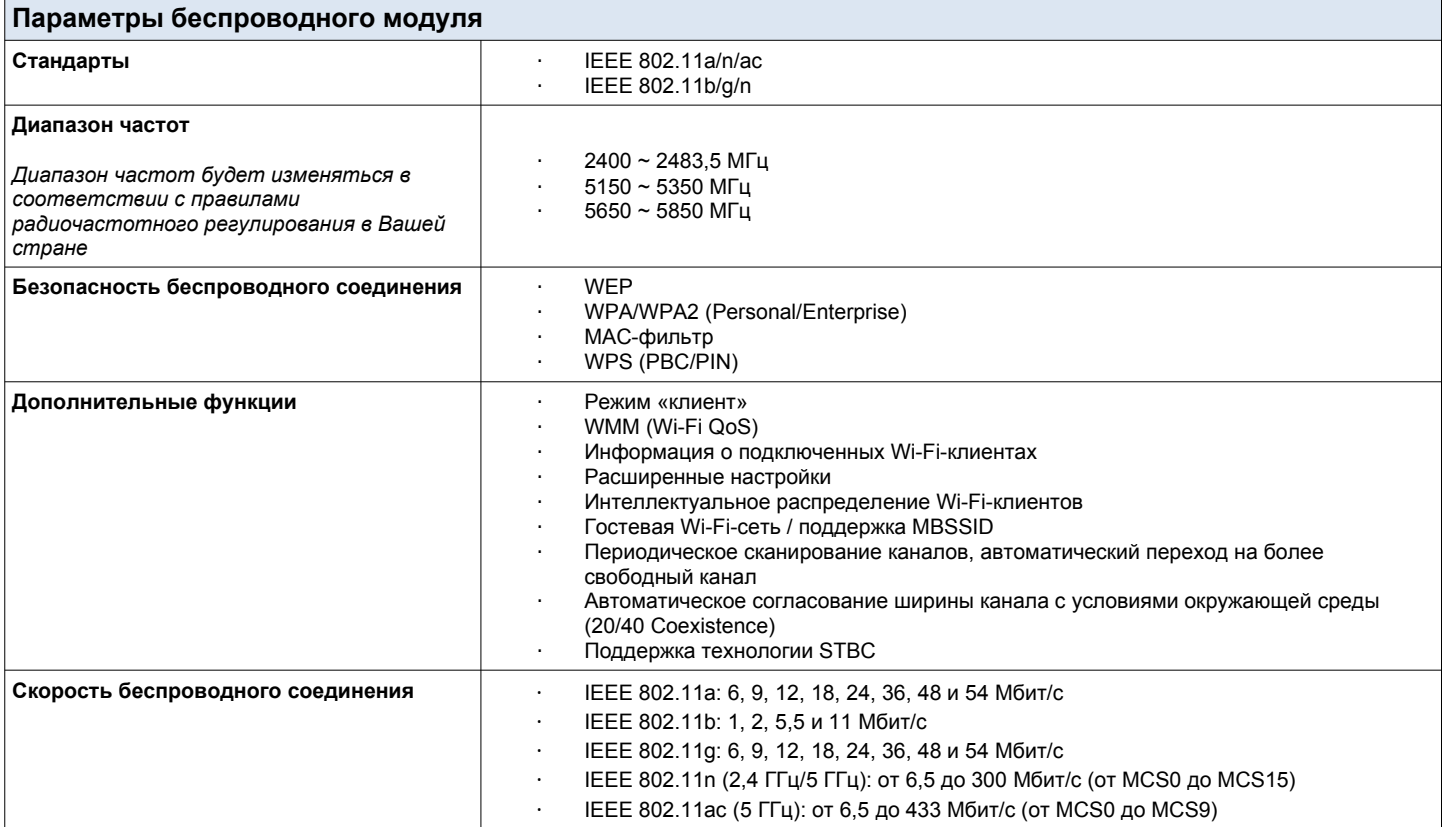

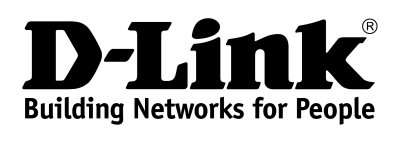

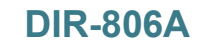

**DIR-806A Беспроводной двухдиапазонный маршрутизатор AC750**

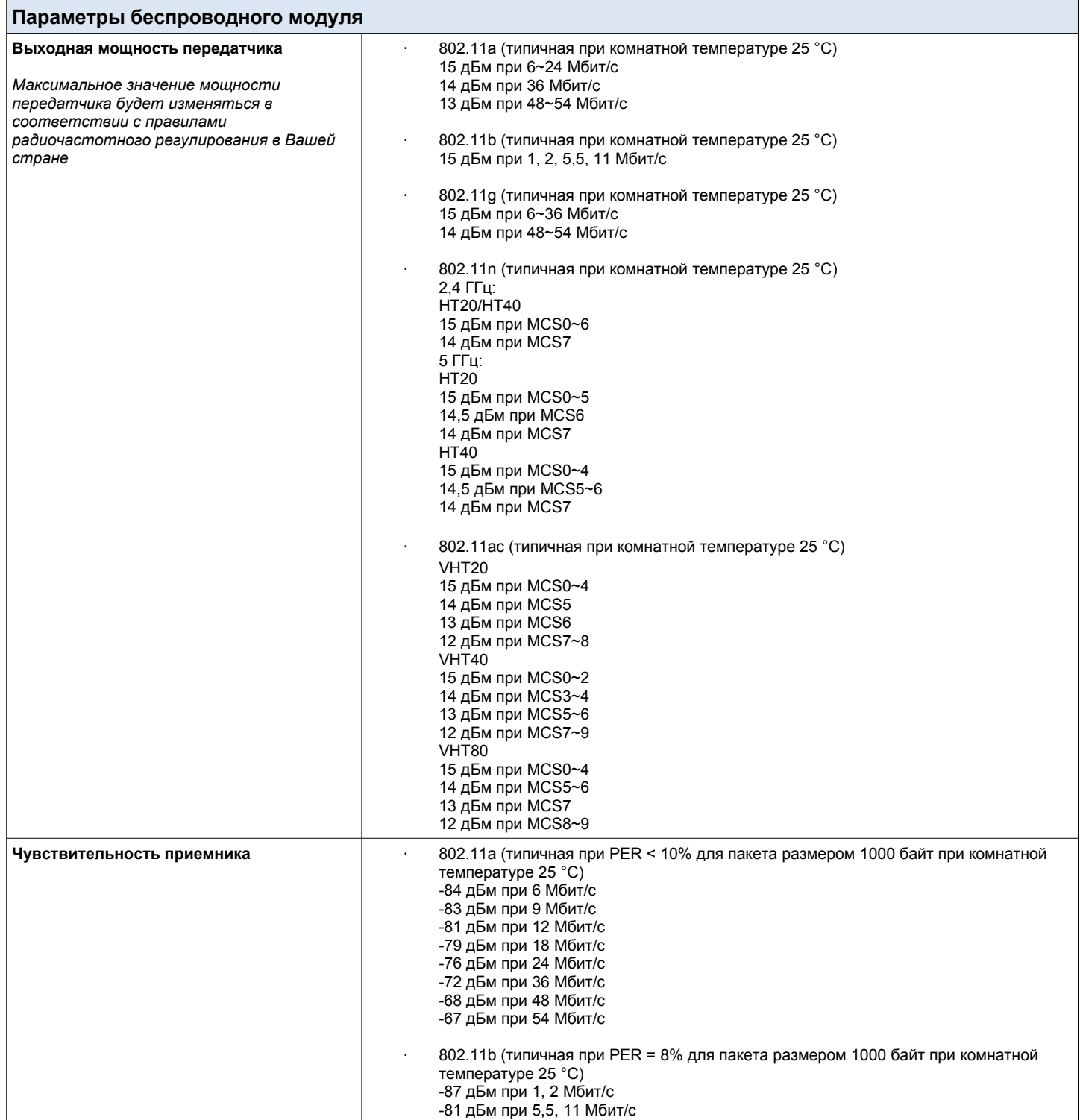

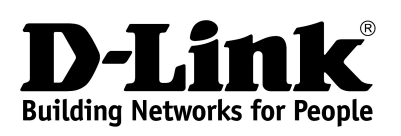

 $\mathsf{r}$ 

**DIR-806A Беспроводной двухдиапазонный маршрутизатор AC750**

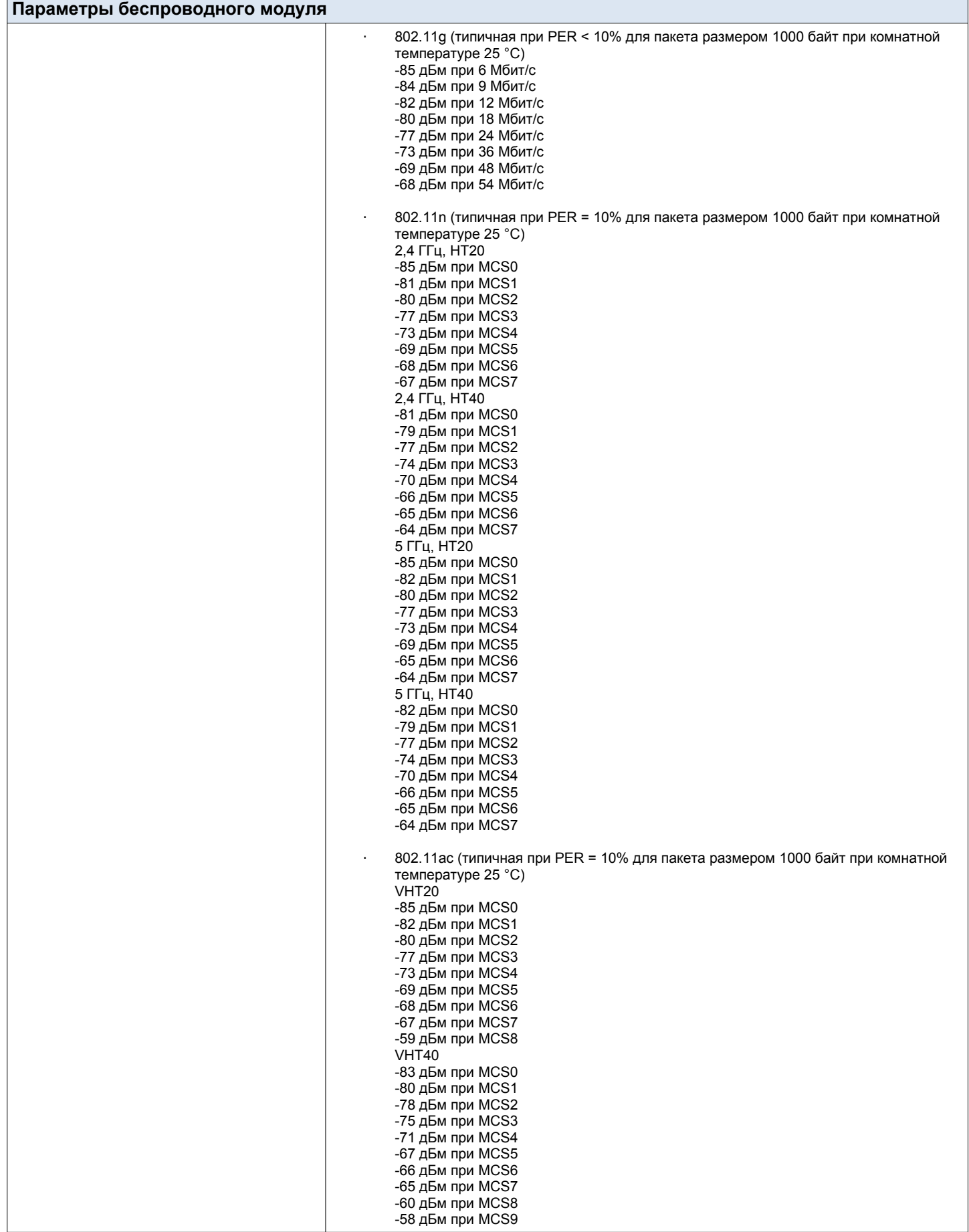

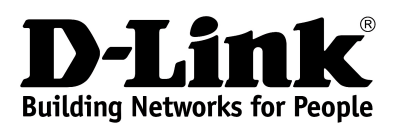

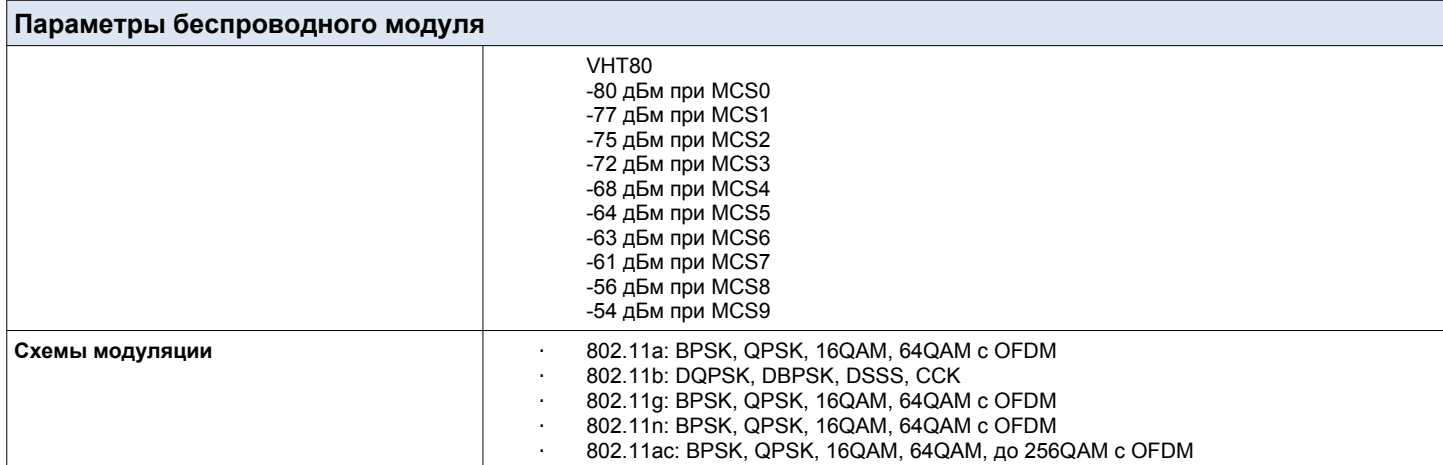

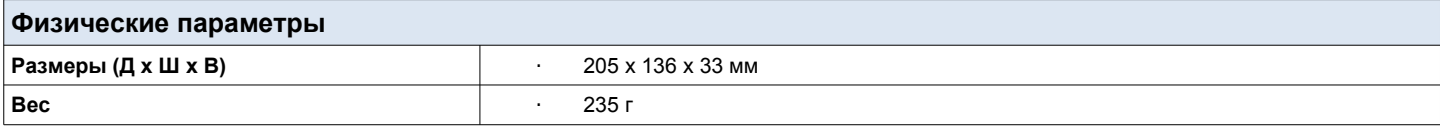

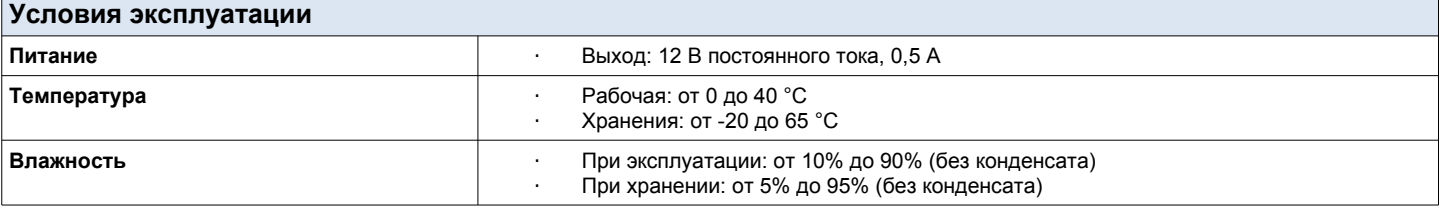

#### **Комплект поставки**

· Маршрутизатор DIR-806A

· Адаптер питания постоянного тока 12В/0,5А

· Ethernet-кабель

· Документ «Краткое руководство по установке» (буклет)

*Характеристики могут быть изменены без уведомления.*

*D-Link является зарегистрированной торговой маркой D-Link Corporation/ D-Link System Inc. Все другие торговые марки являются собственностью их владельцев.*

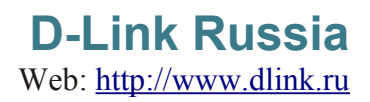